## **MATZUK\_FERTILIZATION**

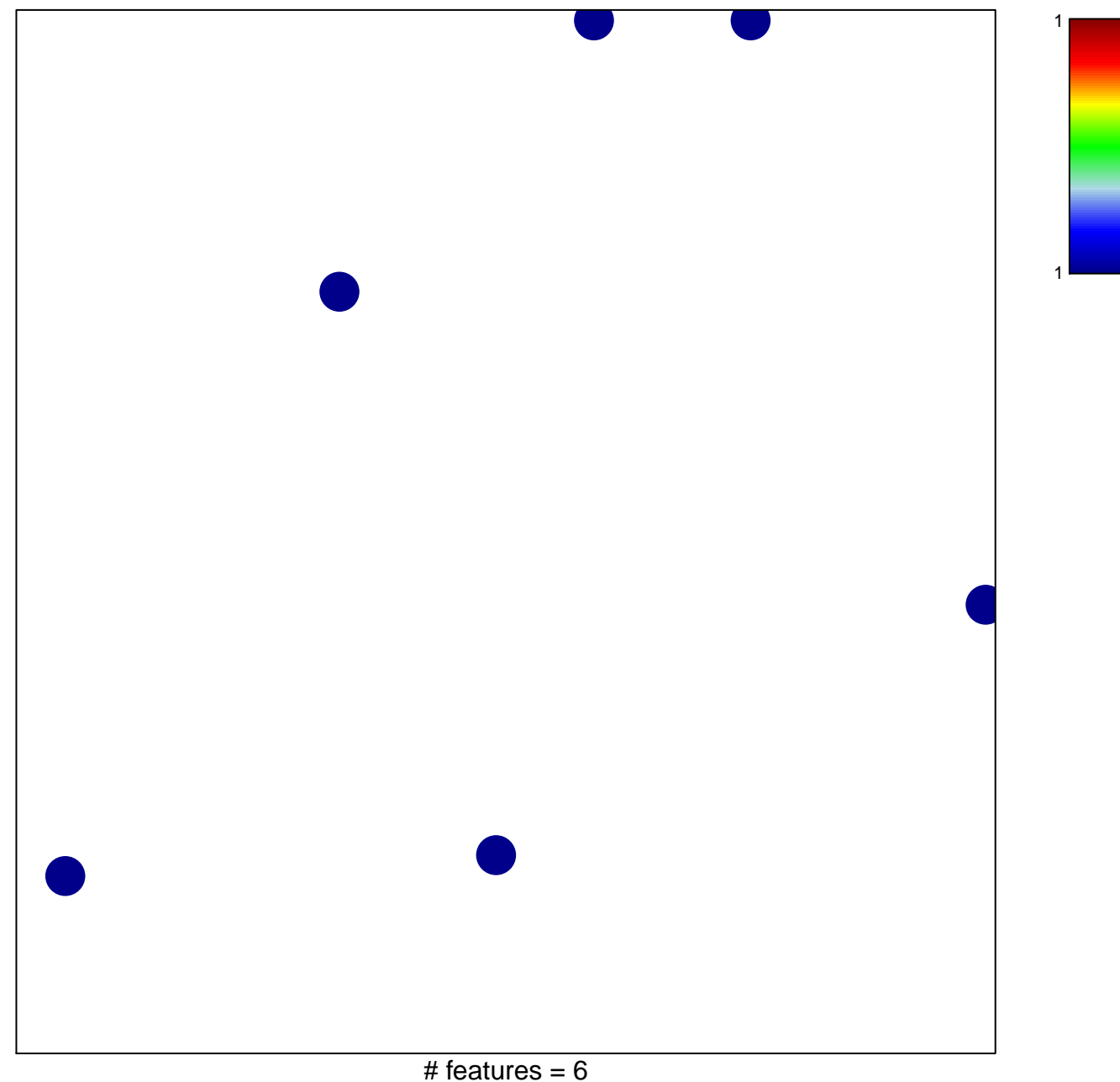

chi-square  $p = 0.84$ 

## **MATZUK\_FERTILIZATION**

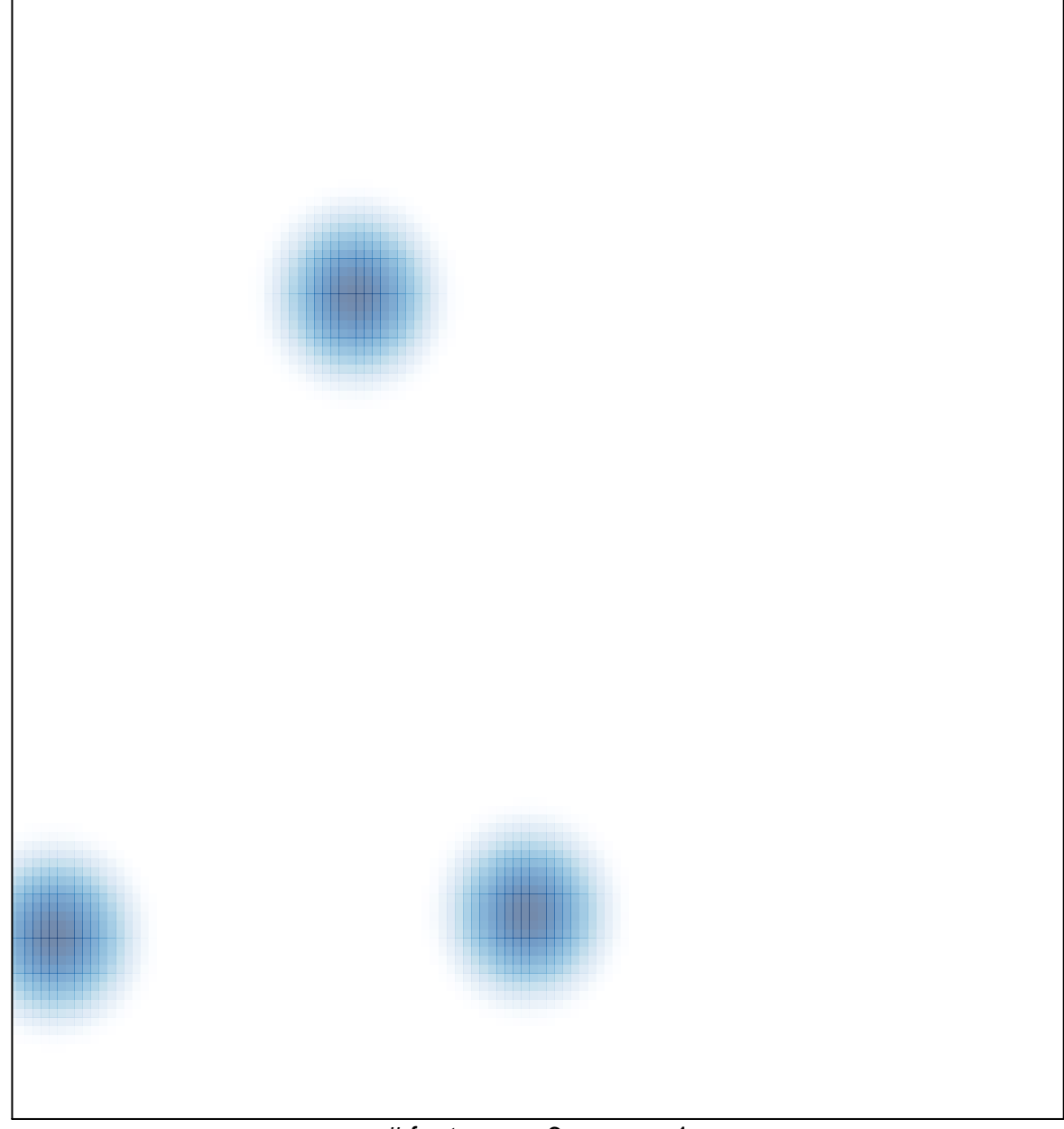

# features =  $6$ , max =  $1$